## **LO: Represent data using a cumulative frequency graph.**

The marks for 24 pupils in a test were as follows: 23, 24, 34, 45, 56, 23, 57, 41, 37, 65, 17, 26, 35, 44, 33, 48, 19, 61, 58, 55, 49, 44, 57, 41.

Step 1: Put the data in order (this will usually be done for you in an exam).

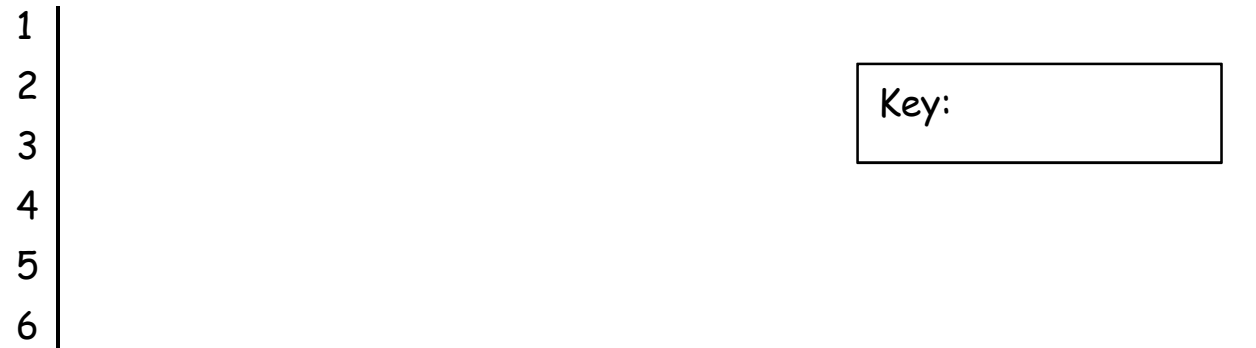

Step 2: Put the data in a table with groups (this will usually be done for you in an exam).

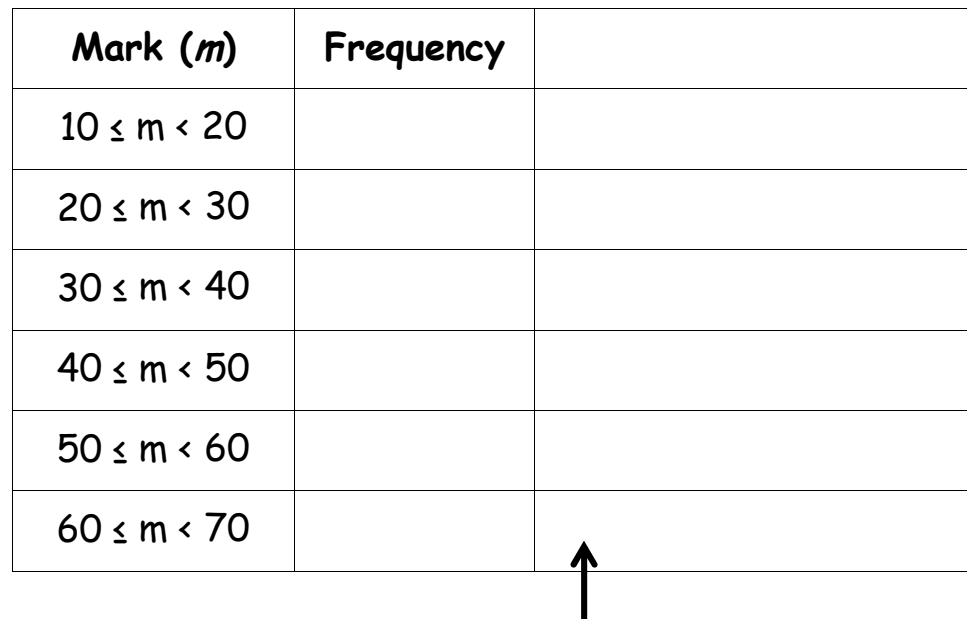

Step 3: Calculate the **cumulative frequency** (the running total).

As a check, the number in the final row should be the total number of pieces of data (in this case, 24).

## Step 4: Plot the graph. Use the endpoint (last number) in the data column.

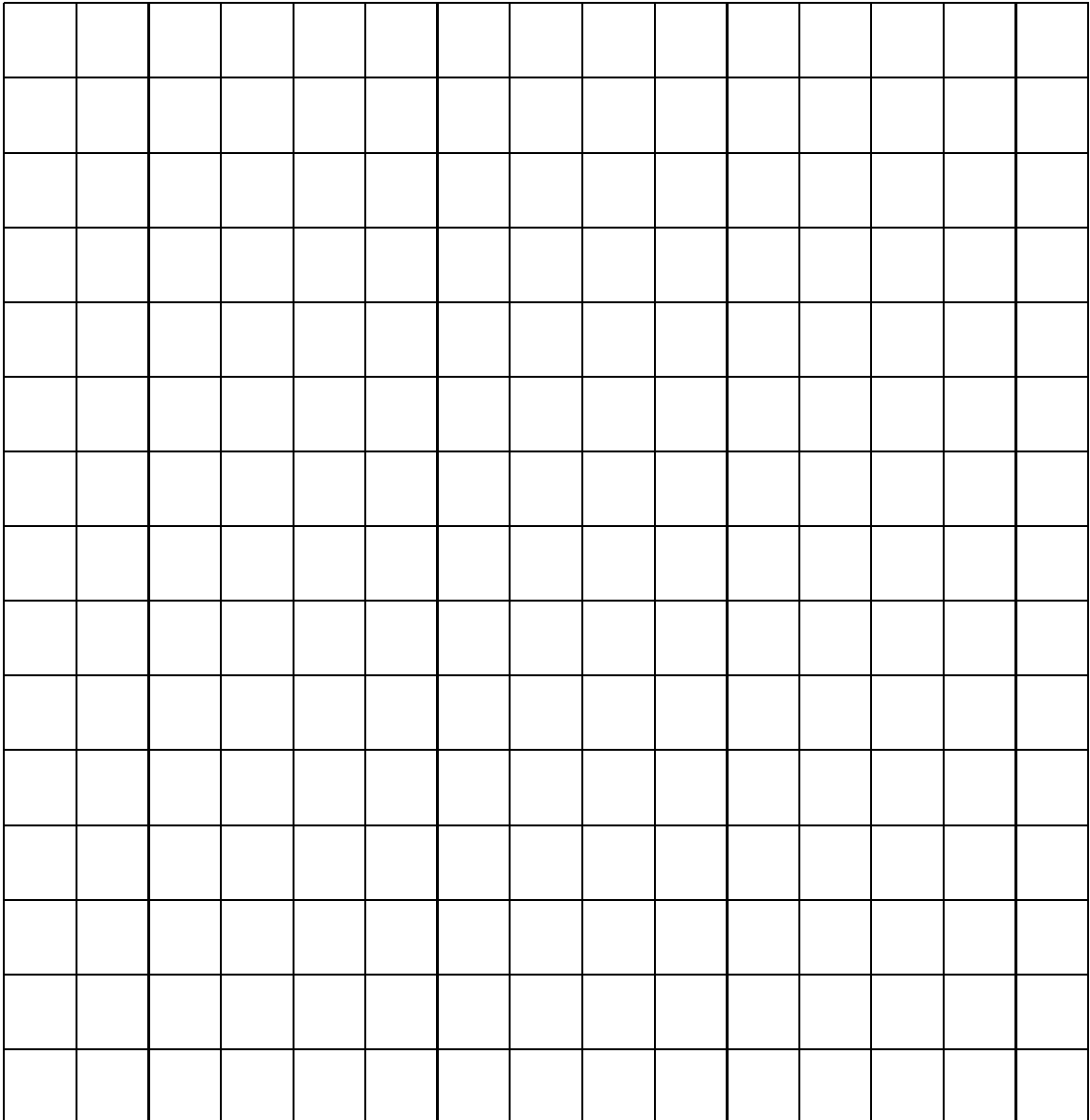

Step 5: Work out the median, lower quartile, upper quartile and inter-quartile range from the graph.

Median =

Lower quartile =

Upper quartile =

Inter-quartile range =